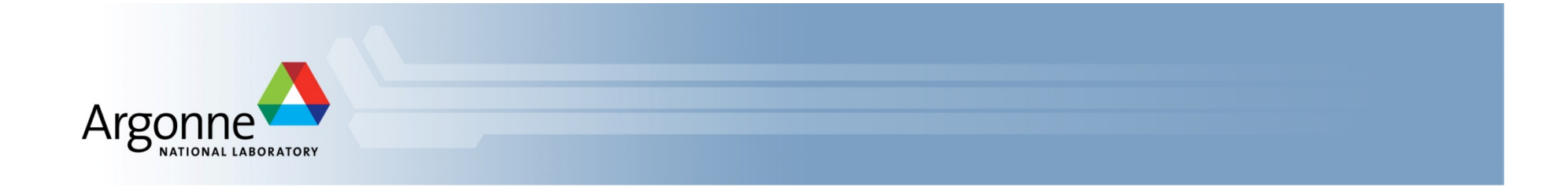

# **Advanced MPI Programming**

Latest slides and code examples are available at

www.mcs.anl.gov/~thakur/sc13-mpi-tutorial

#### *Pavan Balaji*

Argonne National Laboratory *Email:'balaji@mcs.anl.gov Web:'www.mcs.anl.gov/~balaji*

#### *James%Dinan*

*Intel'Corp.' Email:'james.dinan@intel.com*

#### *Torsten Hoefler*

*ETH'Zurich' Email:'htor@inf.ethz.ch* Web: http://htor.inf.ethz.ch/

#### *Rajeev%Thakur%*

Argonne National Laboratory *Email:'thakur@mcs.anl.gov Web:'www.mcs.anl.gov/~thakur*

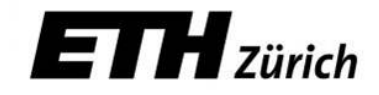

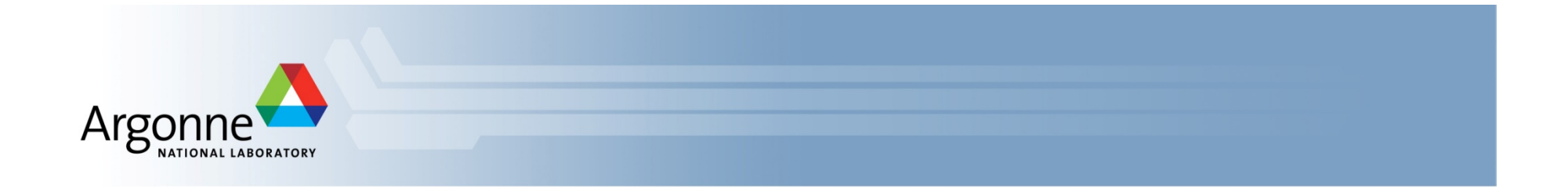

# **Hybrid Programming with Threads, Shared Memory, and GPUs**

**With additions from V Krishna Nandivada** 

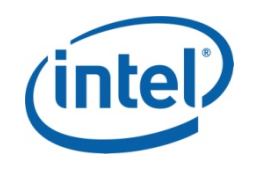

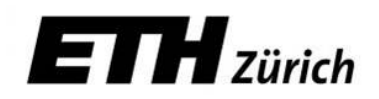

### **MPI and Threads**

- **MPI describes parallelism between** *processes* (with separate address spaces)
- **Thread** parallelism provides a shared-memory model within a process
- **OpenMP and Pthreads are common models** 
	- $-$  OpenMP provides convenient features for loop-level parallelism. Threads are created and managed by the compiler, based on user directives.
	- $-$  Pthreads provide more complex and dynamic approaches. Threads are created and managed explicitly by the user.

# **Programming for Multicore**

- Almost all chips are multicore these days
- Today's clusters often comprise multiple CPUs per node sharing memory, and the nodes themselves are connected by a network&
- Common options for programming such clusters
	- $-$  All MPI
		- MPI between processes both within a node and across nodes
		- MPI internally uses shared memory to communicate within a node
	- MPI + OpenMP
		- Use OpenMP within a node and MPI across nodes
	- $-$  MPI + Pthreads
		- Use Pthreads within a node and MPI across nodes
- The latter two approaches are known as "hybrid programming"

#### **Hybrid Programming with MPI+Threads**

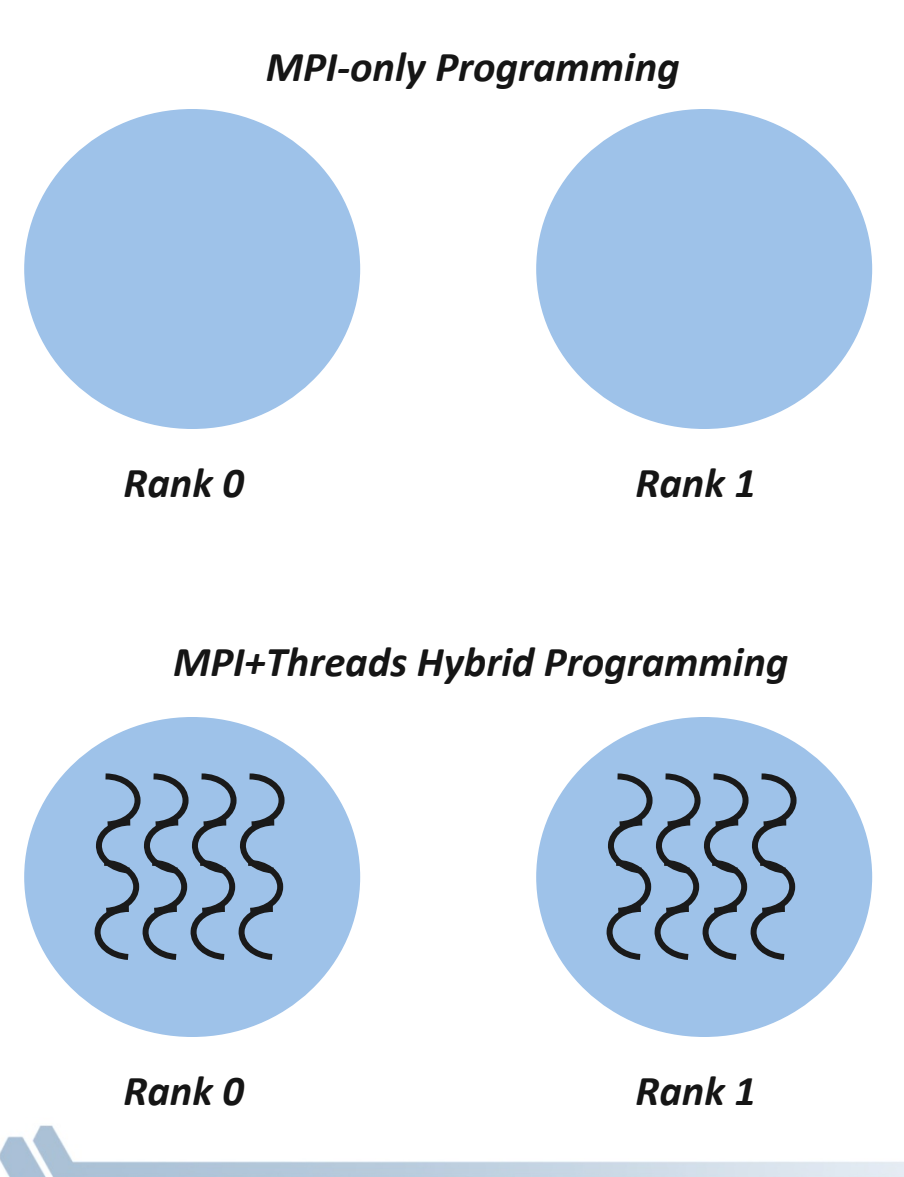

- In MPI-only programming, each MPI process has a single program counter
- In MPI+threads hybrid programming, there can be multiple threads executing simultaneously
	- $-$  All threads share all MPI objects (communicators, requests)
	- $-$  The MPI implementation might need to take precautions to make sure the state of the MPI stack is consistent

### **MPI's Four Levels of Thread Safety**

- MPI defines four levels of thread safety -- these are commitments the application makes to the MPI
	- MPI\_THREAD\_SINGLE: only one thread exists in the application
	- MPI\_THREAD\_FUNNELED: multithreaded, but only the main thread makes MPI calls (the one that called MPI\_Init\_thread)
	- MPI\_THREAD\_SERIALIZED:&mul7threaded,&but&only&one&thread&*at'a'\*me* makes MPI calls
	- MPI\_THREAD\_MULTIPLE: multithreaded and any thread can make MPI calls at any time (with some restrictions to avoid races – see next slide)
- Thread levels are in increasing order
	- $-$  If an application works in FUNNELED mode, it can work in SERIALIZED
- MPI defines an alternative to MPI Init
	- MPI\_Init\_thread(requested, provided)
		- Application gives level it needs; MPI implementation gives level it supports

### **MPI\_THREAD\_SINGLE**

- There are no threads in the system
	- $-$  E.g., there are no OpenMP parallel regions

```
int main(int argc, char ** argv) 
{ 
     int buf[100]; 
     MPI_Init(&argc, &argv); 
     MPI_Comm_rank(MPI_COMM_WORLD, &rank); 
     for (i = 0; i < 100; i++) 
          compute(buf[i]); 
     /* Do MPI stuff */ 
    MPI_Finalize(); 
     return 0; 
}
```
### **MPI\_THREAD\_FUNNELED**

- All MPI calls are made by the master thread
	- $-$  Outside the OpenMP parallel regions
	- $-$  In OpenMP master regions

```
int main(int argc, char ** argv) 
{ 
     int buf[100], provided; 
     MPI_Init_thread(&argc, &argv, MPI_THREAD_FUNNELED, &provided); 
     MPI_Comm_rank(MPI_COMM_WORLD, &rank); 
#pragma omp parallel for 
     for (i = 0; i < 100; i++) 
         compute(buf[i]); 
     /* Do MPI stuff */ 
    MPI_Finalize(); 
     return 0; 
}
```
### **MPI\_THREAD\_SERIALIZED**

- Only one thread can make MPI calls at a time
	- $-$  Protected by OpenMP critical regions

```
int main(int argc, char ** argv) 
{ 
     int buf[100], provided; 
     MPI_Init_thread(&argc, &argv, MPI_THREAD_SERIALIZED, &provided); 
     MPI_Comm_rank(MPI_COMM_WORLD, &rank); 
#pragma omp parallel for 
     for (i = 0; i < 100; i++) { 
         compute(buf[i]); 
#pragma omp critical 
         /* Do MPI stuff */ 
 } 
    MPI_Finalize(); 
     return 0; 
}
```
### **MPI\_THREAD\_MULTIPLE**

Any thread can make MPI calls any time (restrictions apply)

```
int main(int argc, char ** argv) 
{ 
     int buf[100], provided; 
     MPI_Init_thread(&argc, &argv, MPI_THREAD_MULTIPLE, &provided); 
     MPI_Comm_rank(MPI_COMM_WORLD, &rank); 
#pragma omp parallel for 
     for (i = 0; i < 100; i++) { 
         compute(buf[i]); 
         /* Do MPI stuff */ 
     } 
    MPI_Finalize(); 
     return 0; 
}
```
# **Threads and MPI**

- An implementation is not required to support levels higher than MPI\_THREAD\_SINGLE; that is, an implementation is not required to be thread safe
- A fully thread-safe implementation will support MPI\_THREAD\_MULTIPLE&
- A program that calls MPI\_Init (instead of MPI\_Init\_thread) should assume that only MPI\_THREAD\_SINGLE is supported
- **A** threaded MPI program that does not call MPI Init thread is *an'incorrect'program'(common'user'error'we'see)'*

# **Specification of MPI\_THREAD\_MULTIPLE**

- **Drdering:** When multiple threads make MPI calls concurrently, the outcome will be as if the calls executed sequentially in some (any) order
	- $-$  Ordering is maintained within each thread
	- User must ensure that collective operations on the same communicator, window, or file handle are correctly ordered among threads
		- E.g., cannot call a broadcast on one thread and a reduce on another thread on the same communicator
	- $-$  It is the user's responsibility to prevent races when threads in the same application post conflicting MPI calls
		- E.g., accessing an info object from one thread and freeing it from another thread
- **Blocking:** Blocking MPI calls will block only the calling thread and will not prevent other threads from running or executing MPI functions

# **Ordering in MPI\_THREAD\_MULTIPLE: Incorrect Example with Collectives**

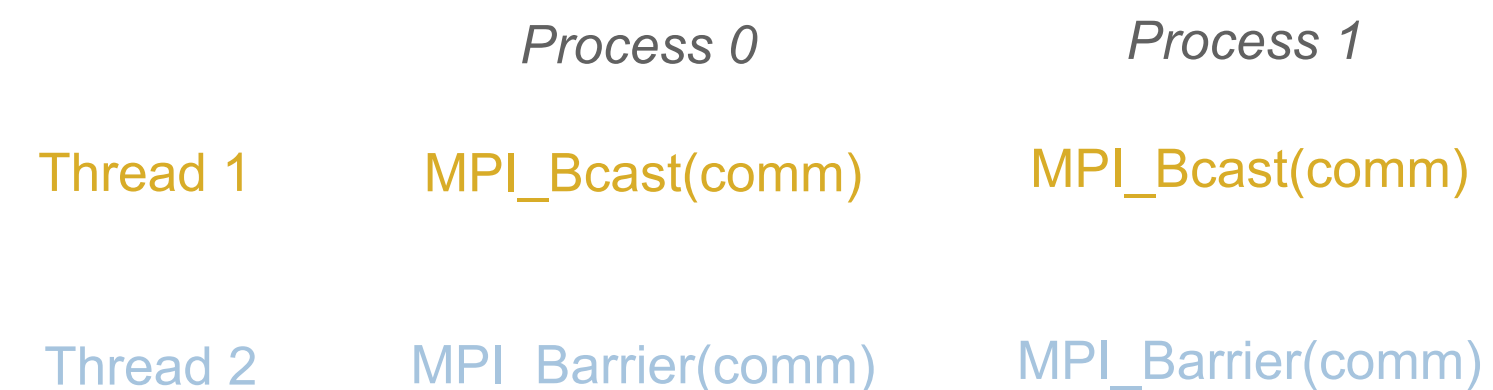

- P0 and P1 can have different orderings of Bcast and Barrier
- Here the user must use some kind of synchronization to ensure that either thread 1 or thread 2 gets scheduled first on both processes
- $\blacksquare$  Otherwise a broadcast may get matched with a barrier on the same communicator, which is not allowed in MPI

# **Ordering in MPI\_THREAD\_MULTIPLE: Incorrect Example with RMA**

```
int main(int argc, char ** argv) 
{ 
     /* Initialize MPI and RMA window */ 
#pragma omp parallel for 
     for (i = 0; i < 100; i++) { 
         target = rand(); 
         MPI_Win_lock(MPI_LOCK_EXCLUSIVE, target, 0, win); 
         MPI_Put(..., win); 
         MPI_Win_unlock(target, win); 
     } 
     /* Free MPI and RMA window */ 
     return 0; 
}
```
*Different threads can lock the same process causing multiple locks to the same target before* **the first lock is unlocked** 

# **Ordering in MPI\_THREAD\_MULTIPLE: Incorrect Example with Object Management**

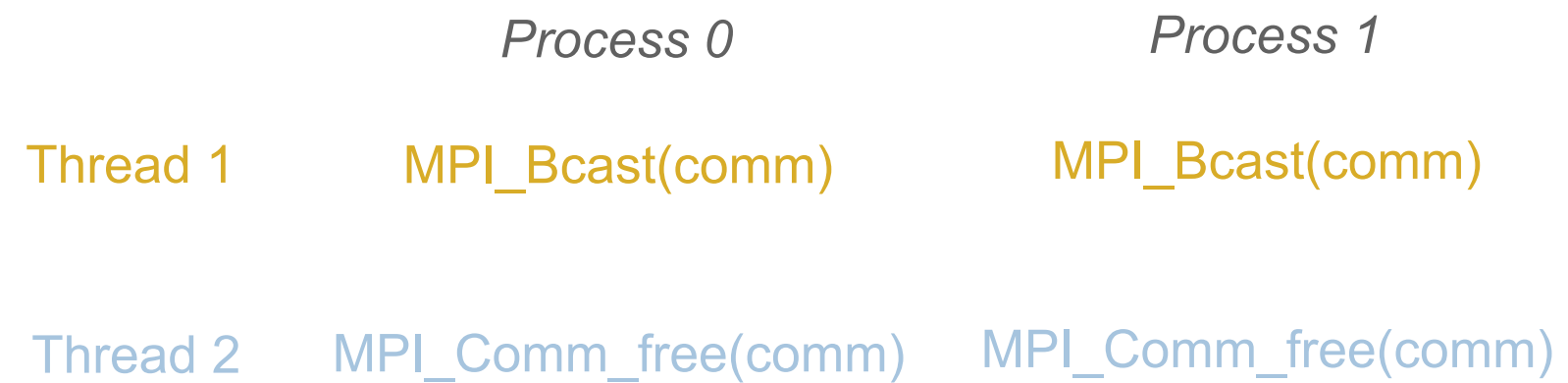

- The user has to make sure that one thread is not using an object while another thread is freeing it
	- $-$  This is essentially an ordering issue; the object might get freed before it is used

# **Blocking Calls in MPI\_THREAD\_MULTIPLE: Correct Example**

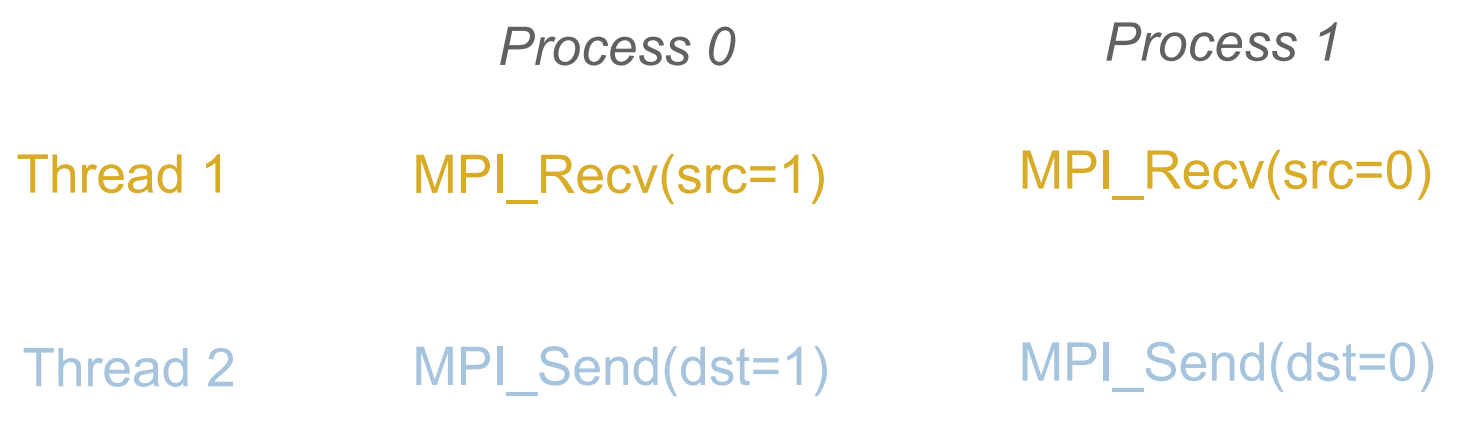

- An implementation must ensure that the above example never deadlocks for any ordering of thread execution
- That means the implementation cannot simply acquire a thread lock and block within an MPI function. It must release the lock to allow other threads to make progress.

# **Performance with MPI\_THREAD\_MULTIPLE**

- Thread safety does not come for free
- The implementation must protect certain data structures or parts of code with mutexes or critical sections
- To measure the performance impact, we ran tests to measure communication performance when using multiple threads versus multiple processes
	- For results, see Thakur/Gropp paper: "Test Suite for Evaluating Performance of Multithreaded MPI Communication," Parallel *Computing*, 2009

#### **Why is it hard to optimize MPI\_THREAD\_MULTIPLE**

- MPI internally maintains several resources
- Because of MPI semantics, it is required that all threads have access to some of the data structures
	- $-$  E.g., thread 1 can post an Irecv, and thread 2 can wait for its completion – thus the request queue has to be shared between both threads
	- $-$  Since multiple threads are accessing this shared queue, it needs to be  $locked$  – adds a lot of overhead

#### **Hybrid Programming: Correctness Requirements**

- Hybrid programming with MPI+threads does not do much to reduce the complexity of thread programming
	- Your application still has to be a correct multi-threaded application
	- On top of that, you also need to make sure you are correctly following MPI semantics
- Many commercial debuggers offer support for debugging hybrid MPI+threads applications (mostly for MPI+Pthreads and MPI+OpenMP)

### **Example of Problem with Threads**

- **Pholemy** is a framework for modeling, simulation, and design of concurrent, real-time, embedded systems
- Developed at UC Berkeley (PI: Ed Lee)
- It is a rigorously tested, widely used piece of software
- **PHOLEMIAN** II was first released in 2000
- Yet, on April 26, 2004, four years after it was first released, the code deadlocked!
- The bug was lurking for 4 years of widespread use and testing!
- A faster machine or something that changed the timing caught the bug&
- See "The Problem with Threads" by Ed Lee, IEEE Computer, 2006

### **An Example we encountered recently**

- We received a bug report about a very simple multithreaded MPI program that hangs
- Run with 2 processes
- **Each process has 2 threads**
- Both threads communicate with threads on the other process as shown in the next slide
- We spent several hours trying to debug MPICH before discovering that the bug is actually in the user's program  $\odot$

# **2 Proceses, 2 Threads, Each Thread Executes this Code**

```
for (j = 0; j < 2; j++) {
  if (rank == 1) {
    for (i = 0; i < 2; i++)MPI_Send(NULL, 0, MPI_CHAR, 0, 0, MPI_COMM_WORLD);
    for (i = 0; i < 2; i++)MPI_Recv(NULL, 0, MPI_CHAR, 0, 0, MPI_COMM_WORLD, &stat);
  \{ \}else { /* rank == 0 */for (i = 0: i < 2: i++)MPI_Recv(NULL, 0, MPI_CHAR, 1, 0, MPI_COMM_WORLD, &stat);
    for (i = 0; i < 2; i++)MPI_Send(NULL, 0, MPI_CHAR, 1, 0, MPI_COMM_WORLD);
\{\}
```
#### **Intended Ordering of Operations**

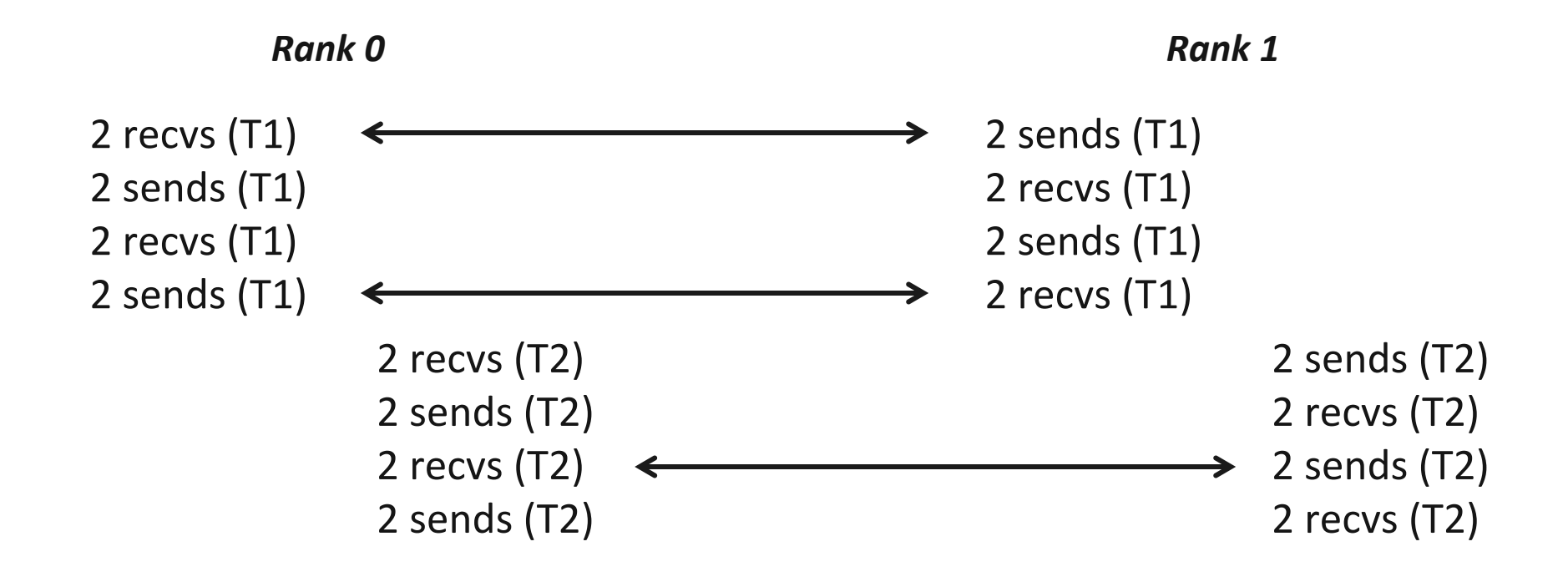

Every send matches a receive on the other rank

#### **What Happened**  Rank 0 2 recvs 2 sends 2 recvs 2 sends 2 recvs 2 sends 2 recvs 2 sends Rank 1 2 sends 2 recvs 2 sends 2 recvs 2 sends 2 recvs 2 sends 2 recvs Thread 1 Thread 2

All 4 threads stuck in receives because the sends from one iteration got matched with receives from the next iteration

#### **Possible Ordering of Operations in Practice**

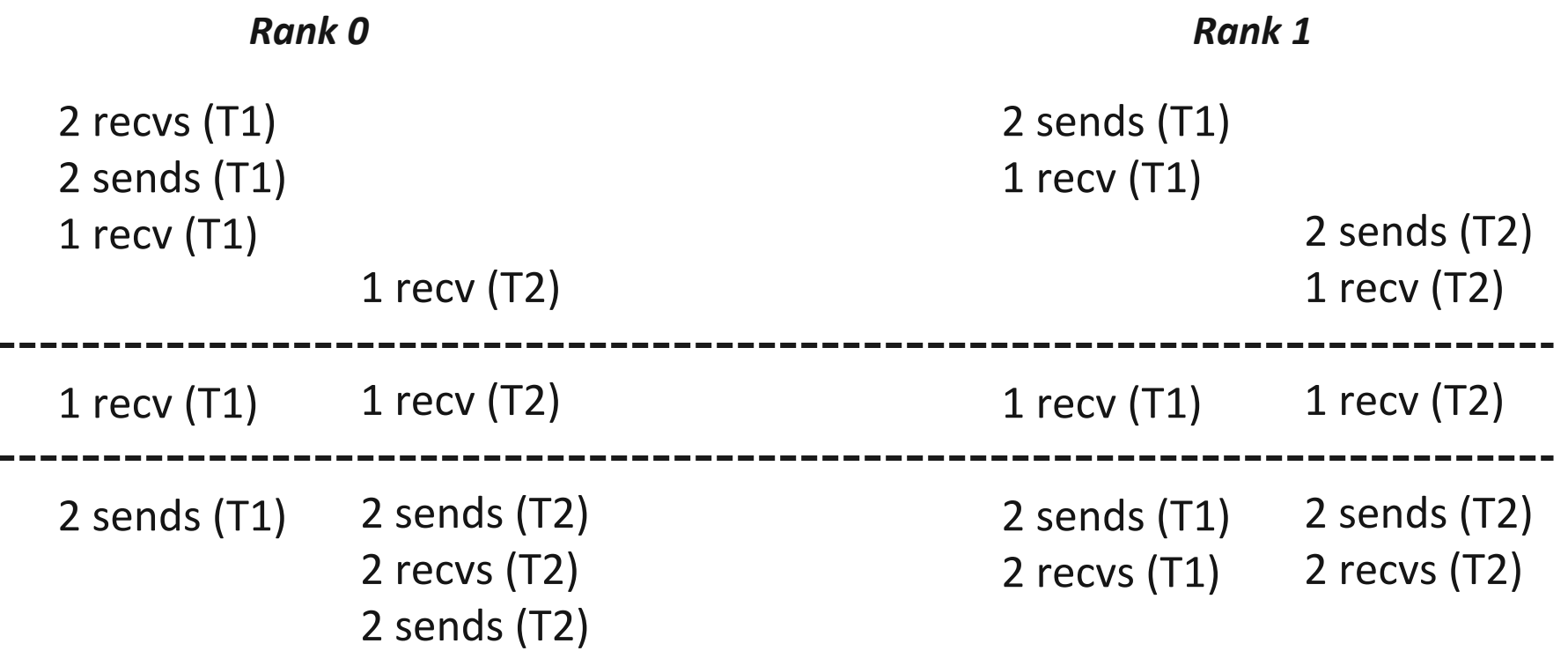

Because the MPI operations can be issued in an arbitrary order across threads, all threads could block in a RECV call

### **Hybrid Programming with Shared Memory**

- $\blacksquare$  MPI-3 allows different processes to allocate shared memory through MPI
	- MPI\_Win\_allocate\_shared
- Uses many of the concepts of one-sided communication
- Applications can do hybrid programming using MPI or load/ store accesses on the shared memory window
- Other MPI functions can be used to synchronize access to shared memory regions
- Can be simpler to program than threads

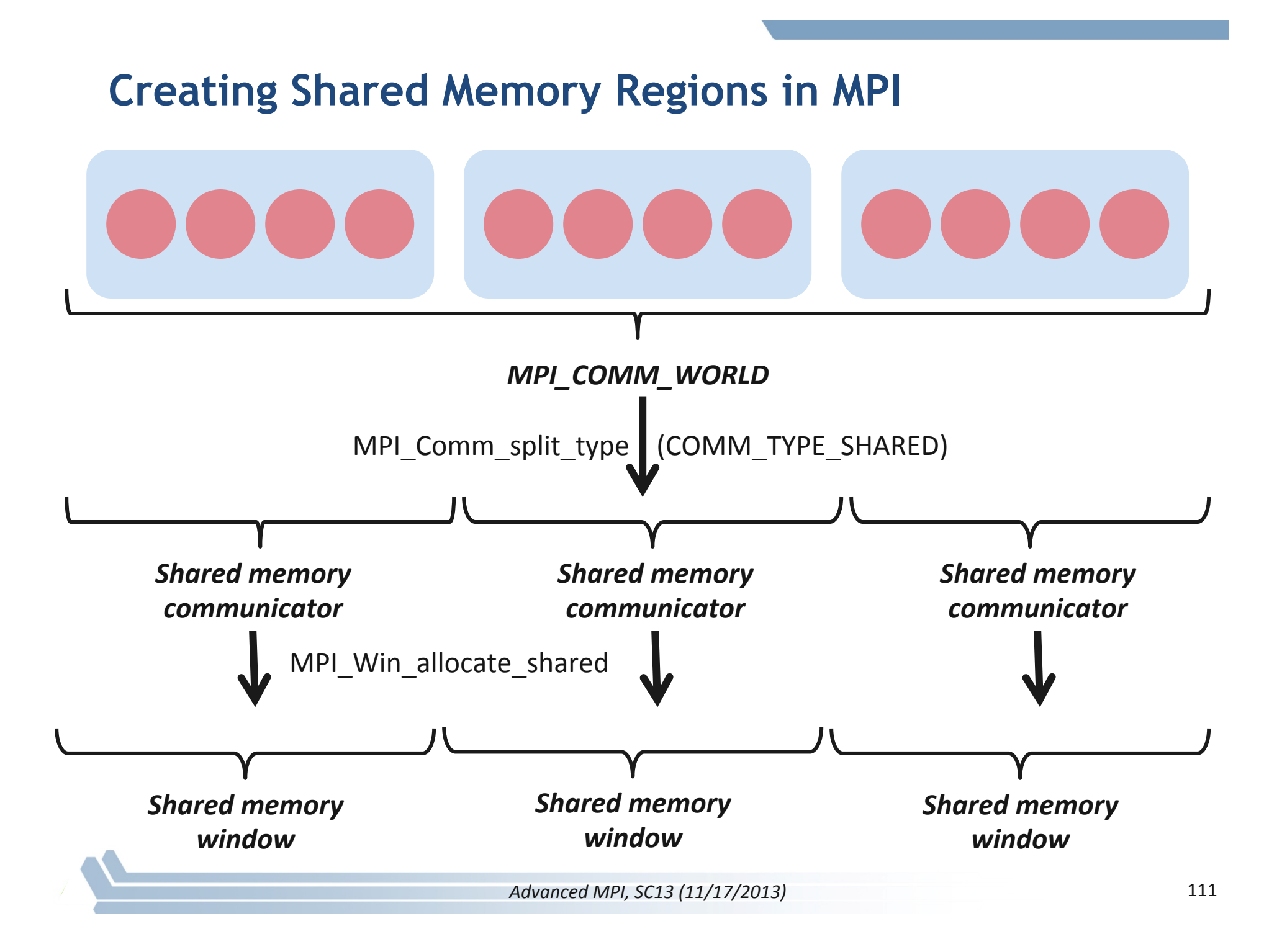

#### **Regular RMA windows vs. Shared memory windows**

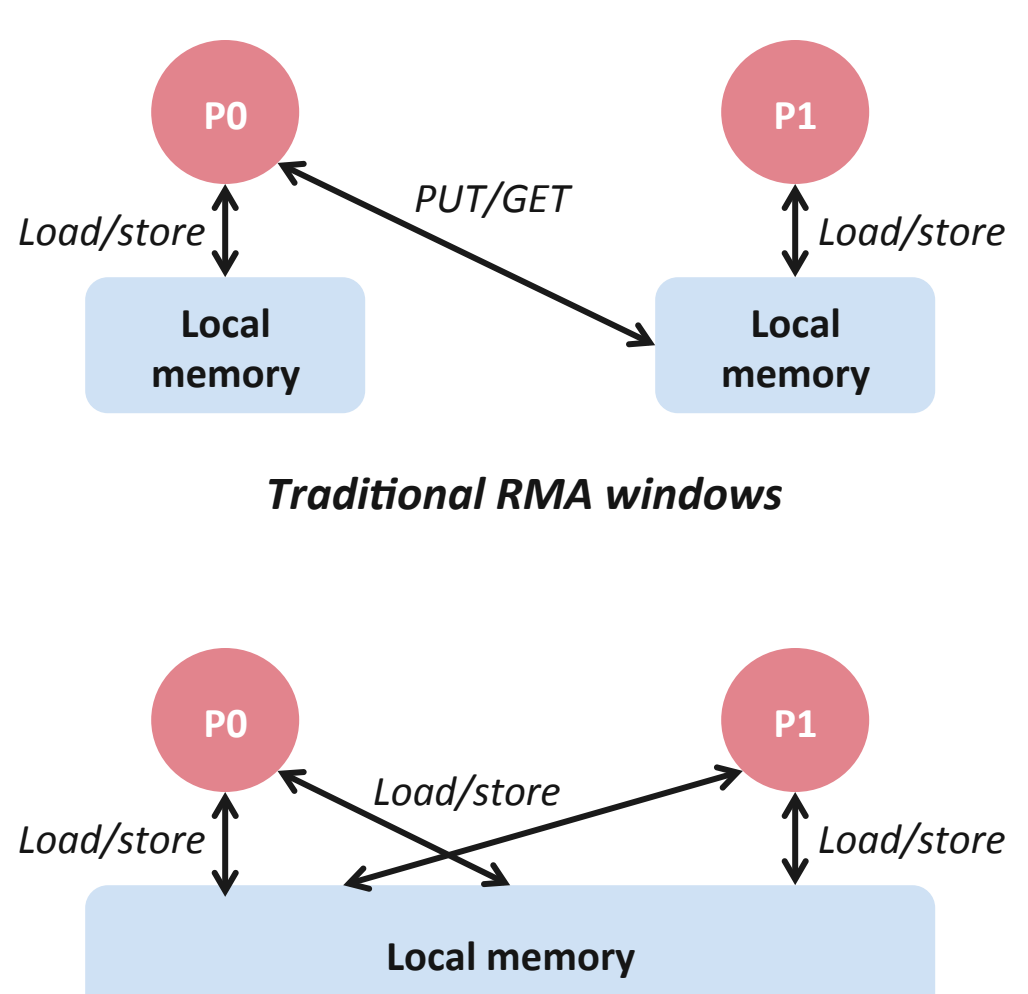

#### **Shared memory windows**

- Shared memory windows allow application processes to directly perform load/store accesses on all of the window memory
	- $-$  E.g.,  $x[100] = 10$
- All of the existing RMA functions can also be used on such memory for more advanced semantics such as atomic operations
- Can be very useful when processes want to use threads only to get access to all of the memory on the node
	- $-$  You can create a shared memory window and put your shared data

### **Memory allocation and placement**

- Shared memory allocation does not need to be uniform across processes
	- $-$  Processes can allocate a different amount of memory (even zero)
- The MPI standard does not specify where the memory would be placed (e.g., which physical memory it will be pinned to)
	- $-$  Implementations can choose their own strategies, though it is expected that an implementation will try to place shared memory allocated by a process "close to it"
- The total allocated shared memory on a communicator is contiguous by default
	- Users can pass an info hint called "noncontig" that will allow the MPI implementation to align memory allocations from each process to appropriate boundaries to assist with placement

#### **Shared Arrays with Shared memory windows**

```
int main(int argc, char ** argv) 
{ 
     int buf[100]; 
     MPI_Init(&argc, &argv); 
     MPI_Comm_split_type(..., MPI_COMM_TYPE_SHARED, .., &comm); 
     MPI_Win_allocate_shared(comm, ..., &win); 
     MPI_Comm_rank(comm, &rank); 
     MPI_Win_lockall(win); 
     /* copy data to local part of shared memory */ 
     MPI_Barrier(comm); 
     /* use shared memory */ 
     MPI_Win_unlock_all(win); 
     MPI_Win_free(&win); 
    MPI_Finalize(); 
     return 0; 
}
```
#### **Comparison of RMA Vs Point-to-point** (Dijkstra Routing - IMSuite)

```
for (i=0;i < n;++i)neighborSet = nodeSet(f(i)).neighbors;
```
#### **RMA**

```
for (j=0;j<my_{\text{local}_{\text{nodes}};++j) {
      i = get\_global_number(i);k = get\_rank(f(i));lock (win, k);
      MPI_Get(neighborSet, ...,k..);
      unlock(win,k);
\}
```
Point-to-point?

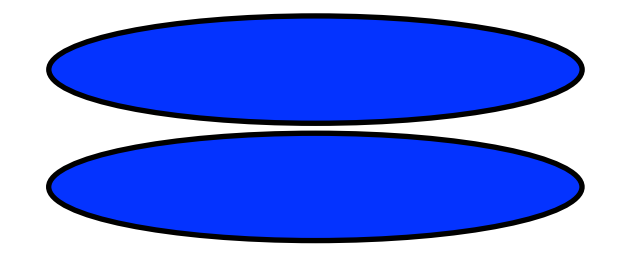

In the context of distributed computing

- Use MPI +  $X$ 

- to take advantage of large scale parallelism.
- encode variety of parallel interactions.

 $-X = ?$ 

- pthreads
- OpenMP
- MPI shared memory.

# **Walkthrough of 2D Stencil Code with Shared Memory Windows**

Code can be downloaded from

www.mcs.anl.gov/~thakur/sc13-mpi-tutorial